## **Develop an engine or tool in TCL/PERL/Python or any scripting/programming tool to measure power for any cmos circuit**

## **Basic Steps to calculate power**

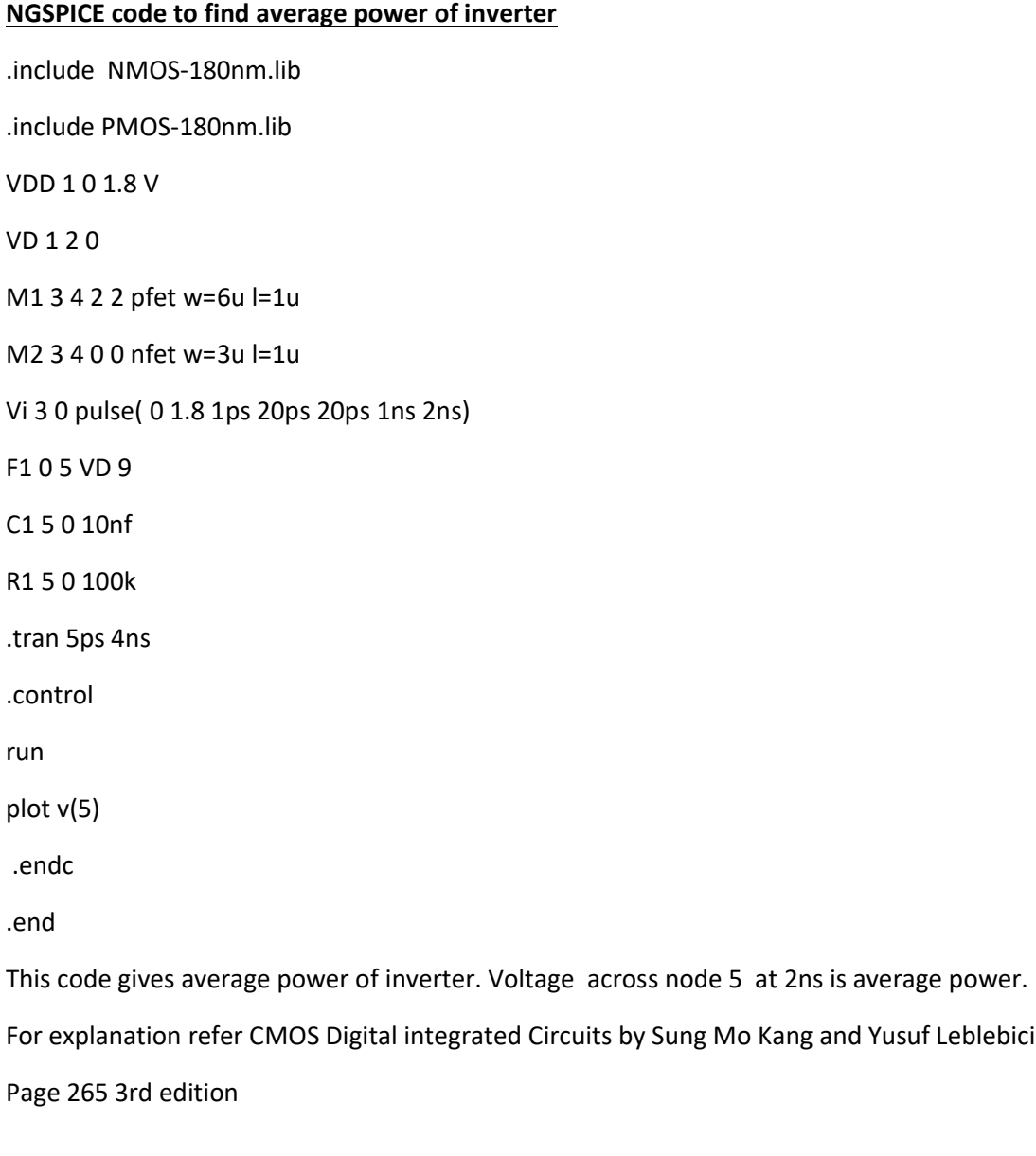

## **NGSpice code to calculate leakage power**

NGSPICE code to find leakage power of inverter

.include NMOS-180nm.lib .include PMOS-180nm.lib VDD 1 0 1.8 V VD 1 2 0 M1 3 4 2 2 pfet w=6u l=1u M2 3 4 0 0 nfet w=3u l=1u Vi 3 4 0 .op .control run Print I(VD)\*V(1) .endc .end